# Funktionsübersicht mQuest® 21s

**Für Google Android & Apple iOS**

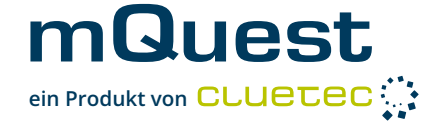

# **mQuest® App**

Führen Sie Ihre Interviews und Erhebungen offline auf mobilen, Android- oder iOS basierten Geräten (Smartphones, Tablets) durch. Neue mQuest Versionen und Updates sind über Google Play bzw. den Apple AppStore verfügbar.

# **QuestReport**

Echtzeit-Auswertung der Ergebnisse, browserbasiert. Auswertungs-Ansichten konfigurier- und speicherbar. Vordefinierte "read-only" Ansicht für Kunden. Frageauswahl und mehrdimensionale Filterung der Ergebnisse pro Reportansicht.

# **QuestEditor**

Erstellen Sie Ihre Fragebögen bequem mit dem QuestEditor, ganz ohne Programmierkenntnisse.

# **SurveyManager**

Lassen Sie Ihre Befragungsergebnisse online im SurveyManager tabellarisch darstellen und exportieren Sie diese in verschiedene Formate. Planen und steuern Sie Ihre Samples und Aufträge über die Auftragsverwaltung (Sample Management).

# **mQuest® API NEU**

Über eine REST-API lässt sich mQuest® nahtlos in bestehende Webportale und Anwendungen integrieren. Digitale mQuest® Formulare können so einfach und effizient in etablierte Prozesse eingebunden werden. Liegen neue Daten vor, werden angebundene Systeme automatisch informiert.

## **Fragetypen**

- **1D- und 2D-Drag&Drop Fragen**
- **Audio- und Videodateien**
- **Barcode- und QR-Code-Scanner**
- **Datums- und Uhrzeiteingabe**
- **Dokumentenscanner NEU** (Optimierte Erfassung von Dokumenten)
- **Einfach- und Mehrfachnennungen**
- **eTicket-Reader (NFC)** (nur für Android Geräte)
- **Foto-Markierfunktionen**
- **Fragegruppen NEU** (Beliebig viele Fragen- und Fragetypen werden auf einem Screen angezeigt)
- **Gallery Picker** (Fotoauswahl)
- **HeatMap**
- **O** ImageMap
- **Likes- und DislikesMap**
- **Multimedia**
	- (Audio-, Video-, [Mehrfach]-Fotoaufnahmen)
- **Notizfunktion**
- **OCR Visitenkartenscanner**
- **Randomisierbare Matrixfragen**
- **Ranglisten**
- **O** Texteingabe
- **Unterschriftsfeld**
- **Zahleneingabe**

## **Fragebogenfunktionen**

- **Änderungshistorie**  Verfolgen Sie Änderungen nach und exportieren Sie die Historie.
- **Antworten einbinden**  Binden Sie die Antwortmöglichkeiten vorangegangener Fragen ein.
- **Autovervollständigungsliste mit Volltext-Suche**  Hinterlegen Sie große Listen mit Antwortmöglichkeiten für offene Fragen.
- **Automatisch Vollständigkeitsprüfung** Fragebögen werden automatisch auf Vollständigkeit geprüft.
- **Bilder, Audio- und Videodateien sowie PDFs NEU** Binden Sie Dateien an beliebigen stellen in Fragebögen ein.
- **Dynamische Kapitel für flexiblere Erhebungen NEU**Kapitel können z. B. mehrfach mit neuen Daten erhoben werden.
- **Dynamisches ein- und ausblenden von Fragen** Fragen können nach bestimmten Faktoren angezeigt werden.
- **Darstellung mehrerer Fragen auf einem Screen** Mehrere Fragen können auf einerm Screen zusammengefasst werden.
- **Eingabevalidierung** Definieren Sie Pflichtfelder, Min-/Max-Werte, Zeichenanzahl etc.
- **Globale Variablen**  Belegen Sie Globale Variablen mit Werten, um Eingaben zu minimieren.
- **Hinweis- und Hilfetexte für Fragen** Binden Sie Hinweis- und Hilfetexte zur Unterstützung des Erhebers ein.
- **O** Filter
	- Filtern Sie Fragen über ein Drop-Down-Menü.
- **O** Filter Pro
- Verwenden Sie Formeln für eine noch detailliertere Filterung der Fragen.
- **Formelberechnungen**  Führen Sie Berechnungen auf Basis gegebener Antworten durch.
- **Fragebogenexport**
- Exportieren Sie Fragebögen individuell in verschiedene Formate (RTF, XLS).
- **Fragebogen-Vorschau**  Nutzen Sie den mQuest Client Emulator, um Ihren Fragebogen zu testen.
- **O** Kapitel

Strukturieren Sie Ihren Fragebogen mithilfe von Kapiteln und Unterkapiteln.

**O** Navigation

Navigieren Sie zwischen den einzelnen Kapiteln und Schleifen.

### **Mehrsprachige Fragebögen\***

Alle gängigen Sprachen inkl. Arabisch, Chinesisch, Indische Sprachen, Russisch, Türkisch u.v.m.

#### **Q** Ouicktest

Sie können beliebige Stellen im Fragebogen gezielt testen, ohne sich zuvor bis zu der zu testenden Stelle durchklicken zu müssen.

# **Quotensteuerung und–kontrolle**

Legen Sie Quoten fest, die zentral über den QuestServer gesteuert werden und über alle mQuest Clients synchronisiert werden.

## **O** Rotationsplan

Erstellen Sie für Kapitel und Schleifen einen Rotationsplan für beliebige Rotationen der Kapitelelemente oder Schleifendurchläufe.

### **O** Schleifen

Legen Sie Fragebogenblöcke für mehrere Durchläufe als Schleife an, um redundante Fragebogenteile zu vermeiden.

## **Erhebungen mit der mQuest® App**

**Moderne, intuitive Benutzeroberfläche** Kinderleichte Bedienung und ein klares Look-and-Feel zeichnen die mQuest® App aus.

#### **Navigation**

Navigieren Sie über einen Navigationsscreen zwischen Kapiteln und Schleifen.

## **Datensynchronisation (Fragebögen, Ergebnisse)**

### **Synchronisieren Sie die Ergebnisse zu einem beliebigen Zeitpunkt oder automatisch nach jedem Interview.**

#### **Sync**

Per Knopfdruck oder automatisch werden neue Fragebogenversionen heruntergeladen. Gleichzeitig werden alle Ergebnisse auf den QuestServer hochgeladen und Quoteninformationen ausgetauscht.

## **Darstellung und Export der Ergebnisse**

**Ausblenden von einzelnen Ergebnissen**

#### **Darstellung bei Fragebogenversionen** Auch bei Fragebogenänderungen werden die Ergebnisse unterschiedlicher Fragebogenversionen zusammen in einer Tabelle dargestellt und können zusammen exportiert werden.

## **Testdaten und Routing-Statistik**

Erzeugen Sie für einen Fragebogen zufällige Ergebnisse, um die Auswertung vorzubereiten oder lassen Sie eine Routing-Statistik erstellen.

#### **O** Textvariablen

Benutzen Sie eine Vielzahl von Variablen für Fragetexte, Antworttexte und Vorgabewerte.

#### **Text-Links NEU**

Verlinken Sie Textpassagen an beliebiger Stelle im Fragebogen zu Webseiten oder Dateien.

## **Verzweigung**

Definieren Sie über Formeln Bedingungen und geben Sie Sprungziele an, falls die Bedingungen nicht erfüllt sind.

#### **O** Validierung

Überprüfen Sie gegebene Antworten auf ihre Gültigkeit, legen Sie Fehlermeldungen fest und geben Sie Sprungziele an.

## **Optimierte Eingabe**

Auf kurze Interviewdauer optimiert (QuickClick, Shortcuts, Automatisches Ein- und Ausblenden der virtuellen Tastatur, …)

#### **Sprachwechsel**

Auch während der gesamten Erhebung möglich.

## **Verschlüsselte Kommunikation**

Verbindung zwischen QuestServer und mobilem Gerät nach aktuellen Sicherheitsstandards (TLS 1.2/1.3 und Zertifikats-Pinning).

#### **Intelligente Synchronisation**

Optional können Mediadaten wie Fotos, Videos und Audioaufnahmen abhängig von der verfügbaren Internetverbindung synchronisiert werden.

## **Editieren von Eingaben z. B. zur Korrektur von Tippfehlern**

**Export der Befragungsergebnisse in verschiedene Formate** Kommagetrennte Dateien (CSV), Microsoft® Excel, SPSS® (SAV) voll gelabelt, Textdateien (TXT), SQL-Datenbanken auf Anfrage.

# **Auswertung der Ergebnisse mit dem SurveyManager im Browser**

- Anzeige von Charts, Häufigkeitsauszählungen, Mittelwerten und Hitlisten bei offenen Nennungen
- Direkte Wiedergabe von Bild-, Audio- und Videodateien
- Echtzeitauswertung in moderner Browser-Oberfläche
- Gezielte Auswahl der auszuwertenden Fragen für eine übersichtlichere und schnellere Ergebnisdarstellung
- Mehrdimensionale Filterung der Befragungsergebnisse
- Zyklische Anzeigeaktualisierung für Live-Monitoring

## **Zusatzfunktionen**

- Als In-App-Modul verfügbar
- O Integration von Benutzern über kundenseitige Systeme zur automatischen Authentifizierung und Autorisierung
- Realisierung von individuellen Anforderungen als Anpassungen der mQuest® Standard-Software
- Vereinfachter Setup-Prozess durch Konfiguration der Einstellungen per QR-Code

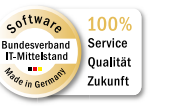

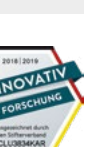

# www.mQuest.de

cluetec GmbH · Wilhelm-Schickard-Straße 9 · 76131 Karlsruhe Telefon +49 721 83179-0 · www.mQuest.de · info@mQuest.de

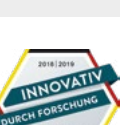

mobile Gerät die entsprechende Schriftart unterstützt \*Sofern das mobile Gerät die entsprechende Schriftart unterstützt